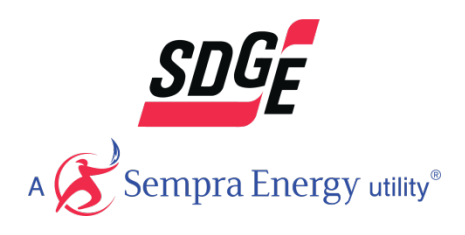

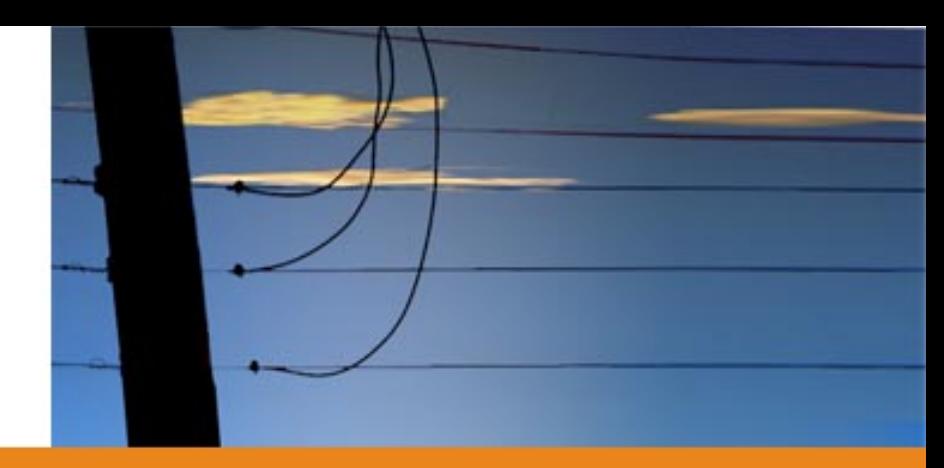

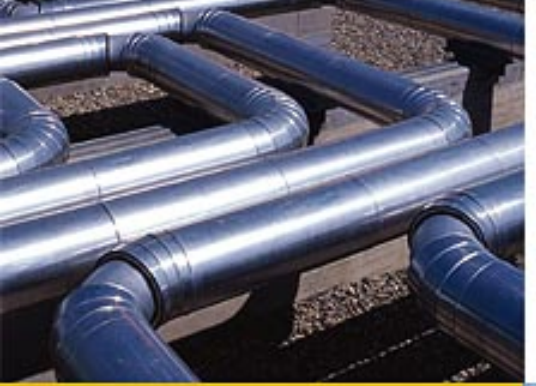

#### Creating Custom Reports from PLS XML PLS ATUG June 2015

Willie Thomas, SDGE & Alex Richards, ASEC

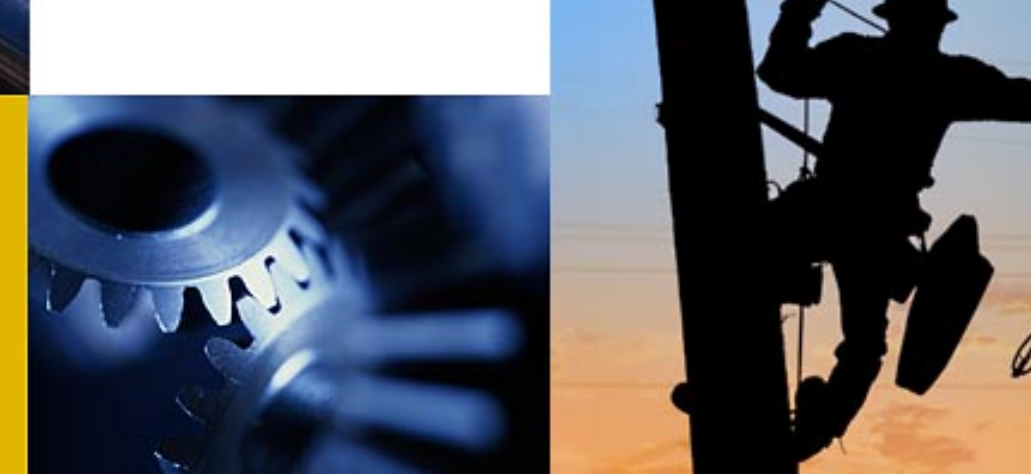

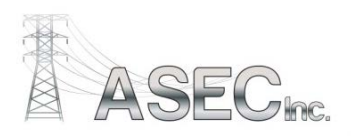

# **Project Drivers**

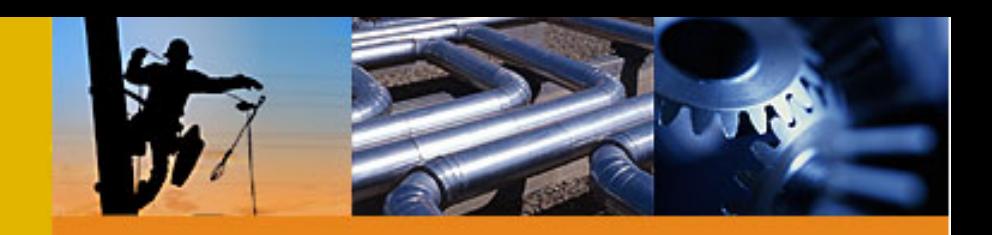

- Greater CPUC Oversight
	- General Order 95 (CA Version of NESC)
- 2007 Southern CA Wildfires
- 2008 Electric Safety OIR
	- Focused on clearances, veg. management, visual inspections, intrusive pole inspection, joint-use and **pole loading**
- 2012 GO 95 Modified Rules Reports Available Upon Request
- CA Fires & Other Events Caused by Overloaded Poles
	- 2013 \$51.5M (Utility and Comm) Settlement Agreement
- 2015 CPUC implemented Safety Citation Program
	- Fines up to \$50k per occurrence

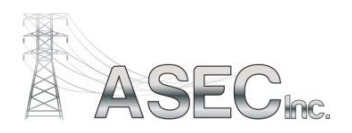

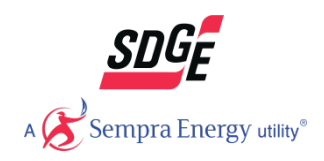

# **SDG&E Requirements**

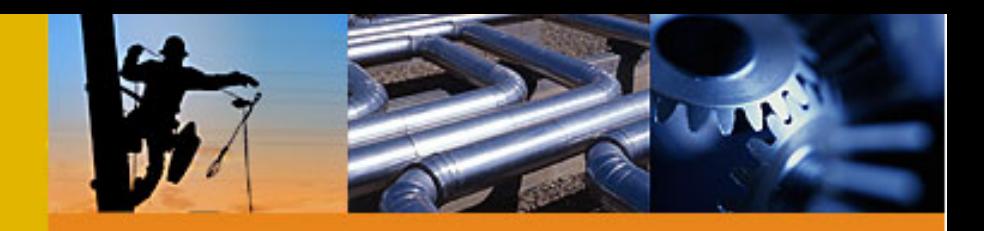

- Applicable to T&D
- Easy to Read & Duplicate
- Single Output Page Summarizing
	- Structure Information
	- Applicable GO95 Rules
	- Attachment Information
	- Loading
	- Structure Photos
- Bulk Output Sheet
	- Imported into database (PIDS Pole Information Data System)
- Easily Created from PLS-CADD Models

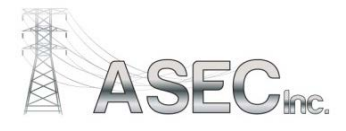

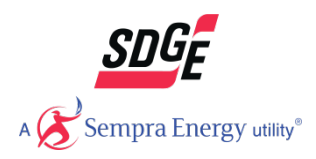

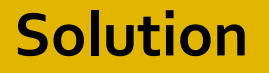

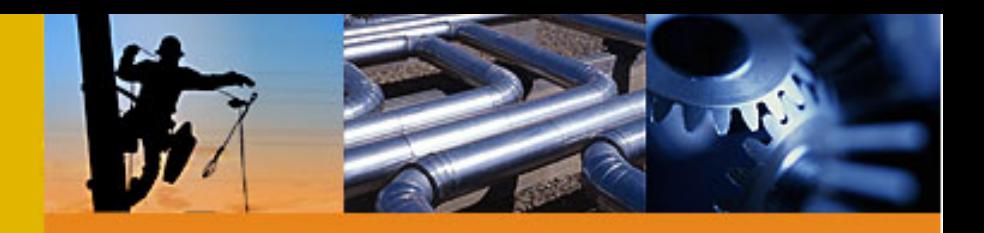

• Summary Sheet in EXCEL and PDF

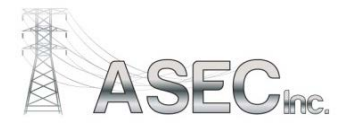

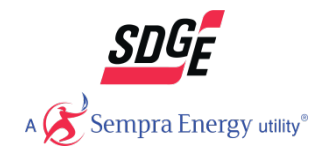

# **Summary Sheet**

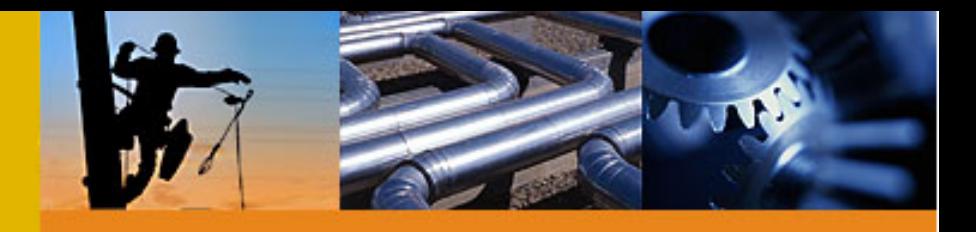

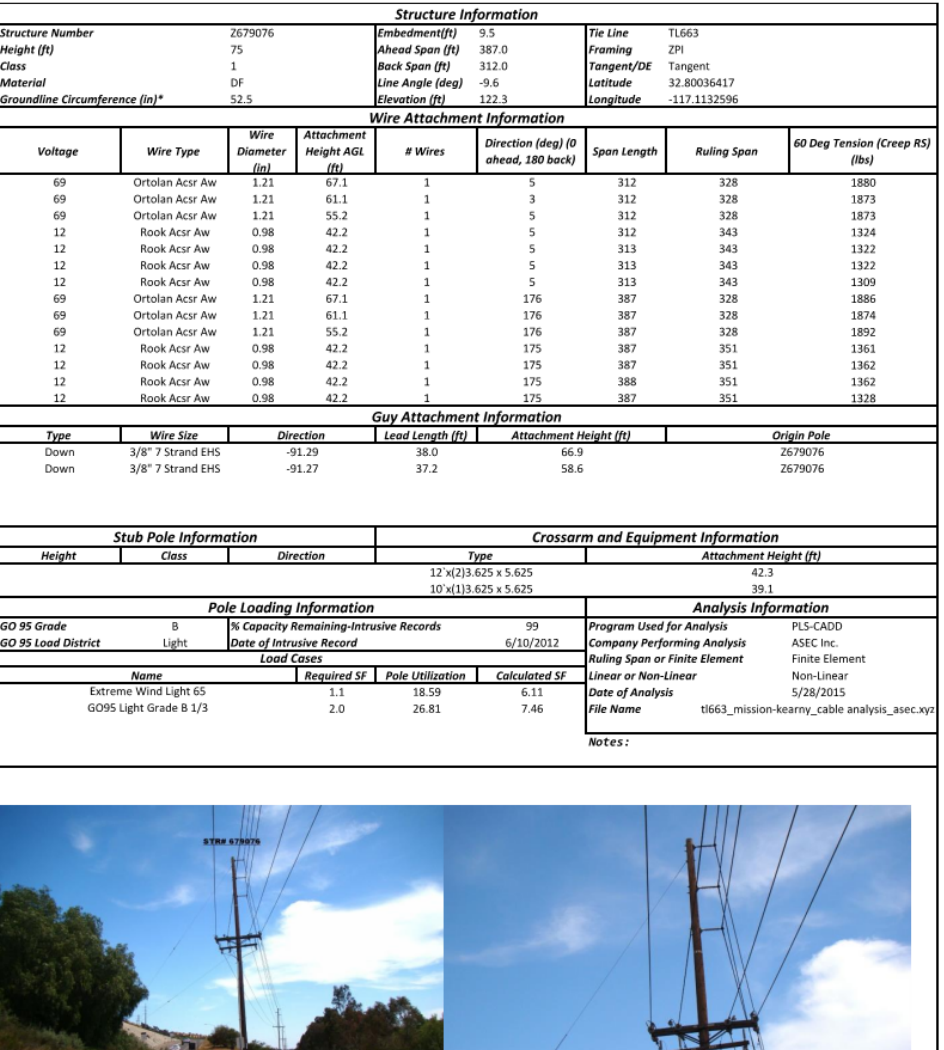

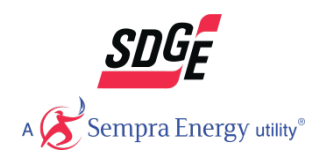

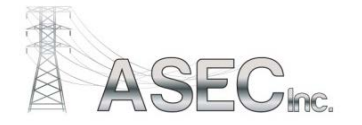

\* Groundline circumference is from standard pole class and is not the measured circumference for the pole, unless modified in the Structure Specific Setup

# **Summary Sheet**

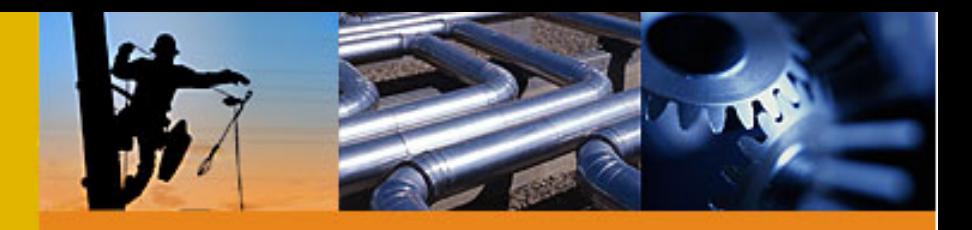

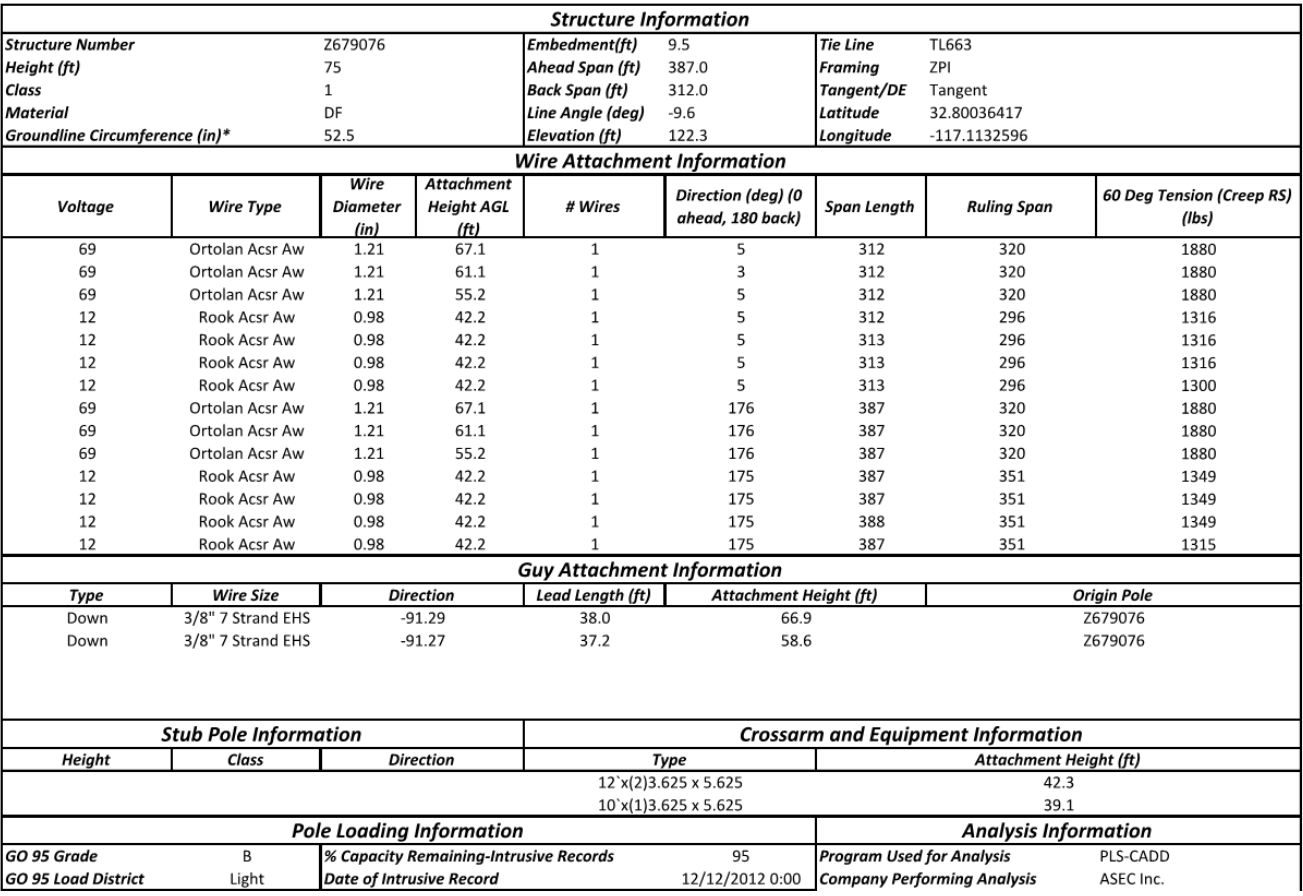

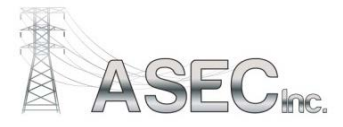

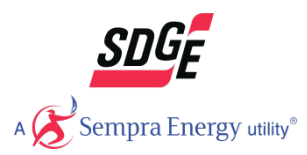

# **Summary Sheet**

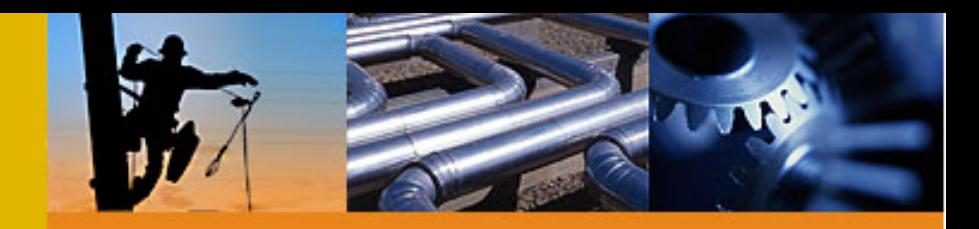

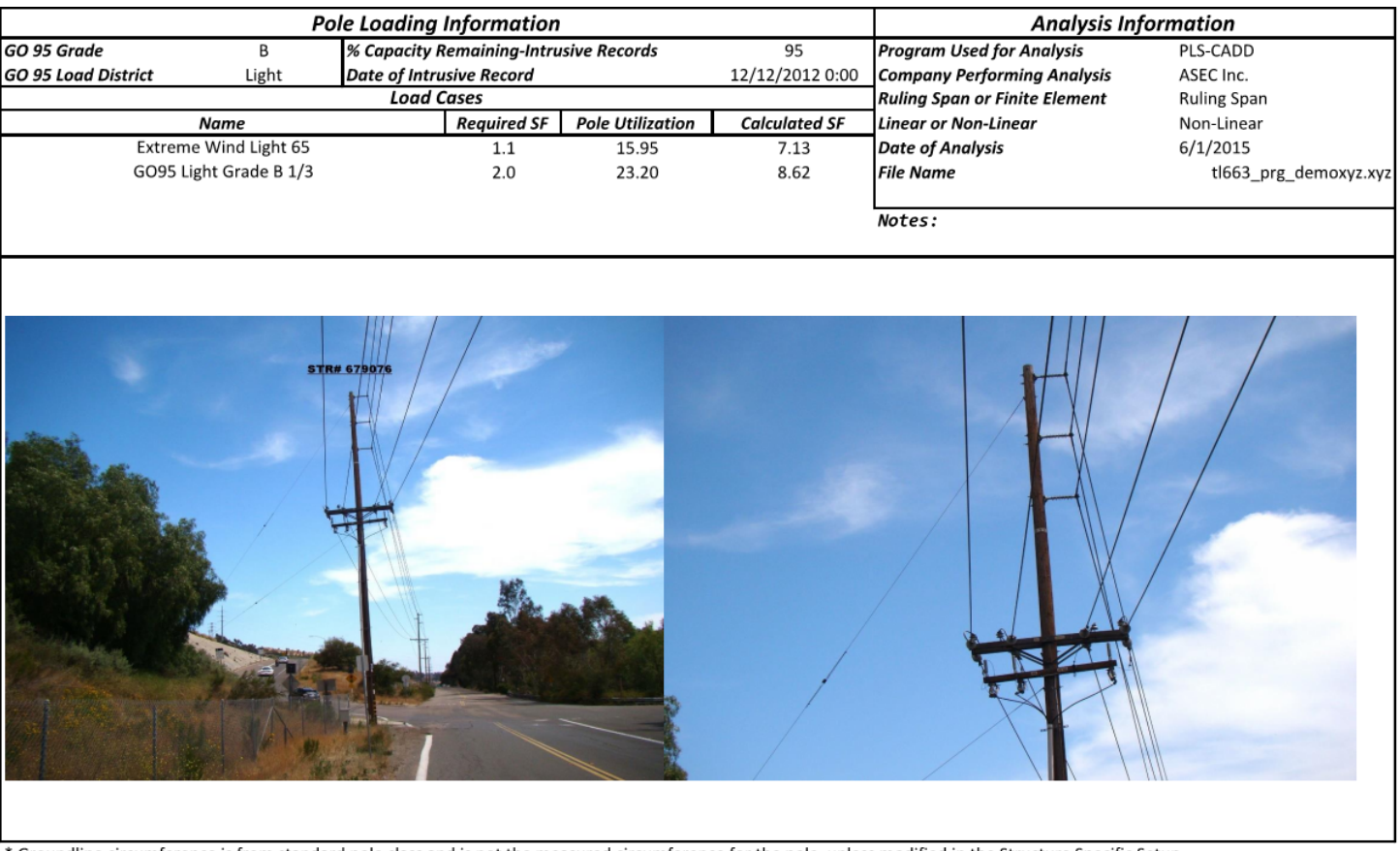

\* Groundline circumference is from standard pole class and is not the measured circumference for the pole, unless modified in the Structure Specific Setup

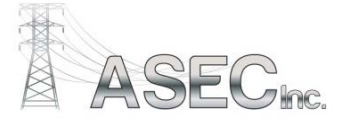

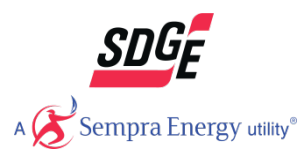

### **Solution**

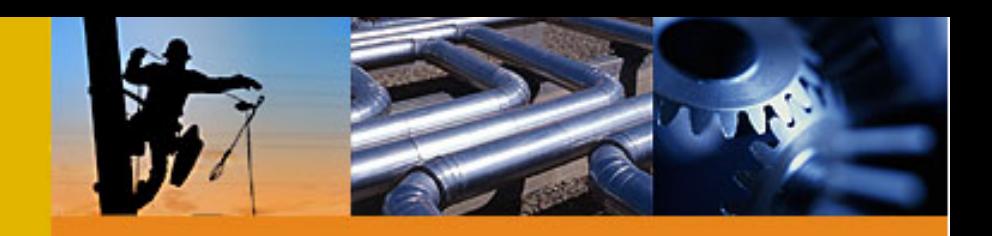

- Summary Sheet in EXCEL and PDF
- Pole Report Generator (PRG)
	- Software developed by ASEC in C#
	- Executable file reads and filters XML data from PLS-CADD
	- Able to be customize by users for non-standard models

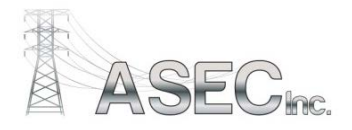

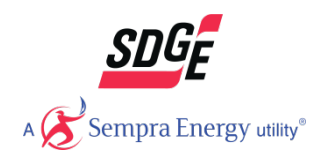

### **Software**

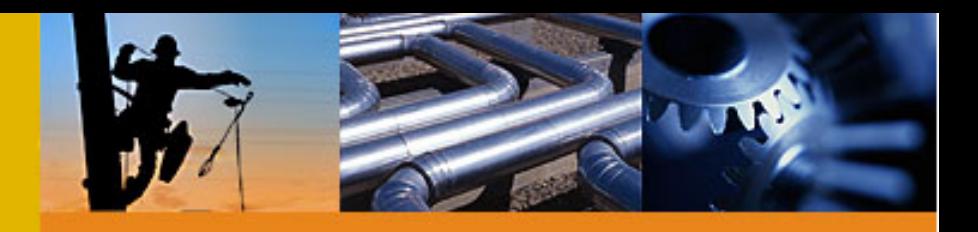

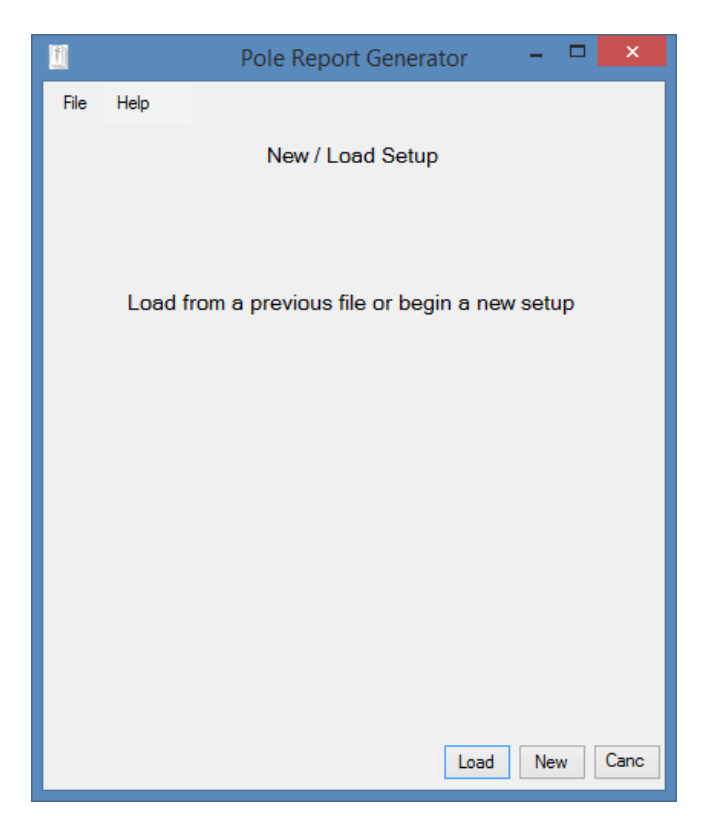

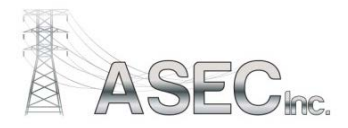

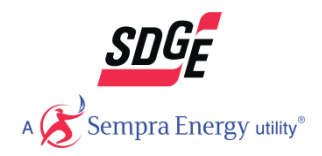

#### **Overview**

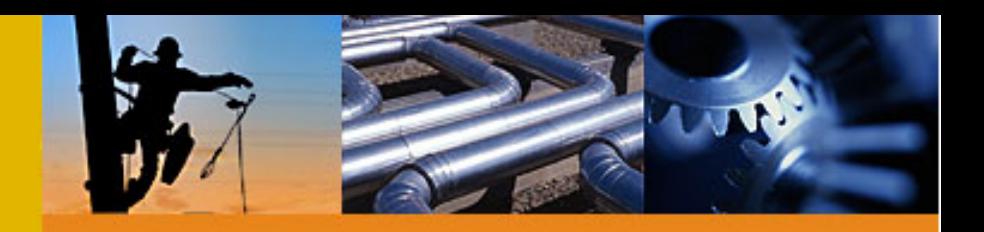

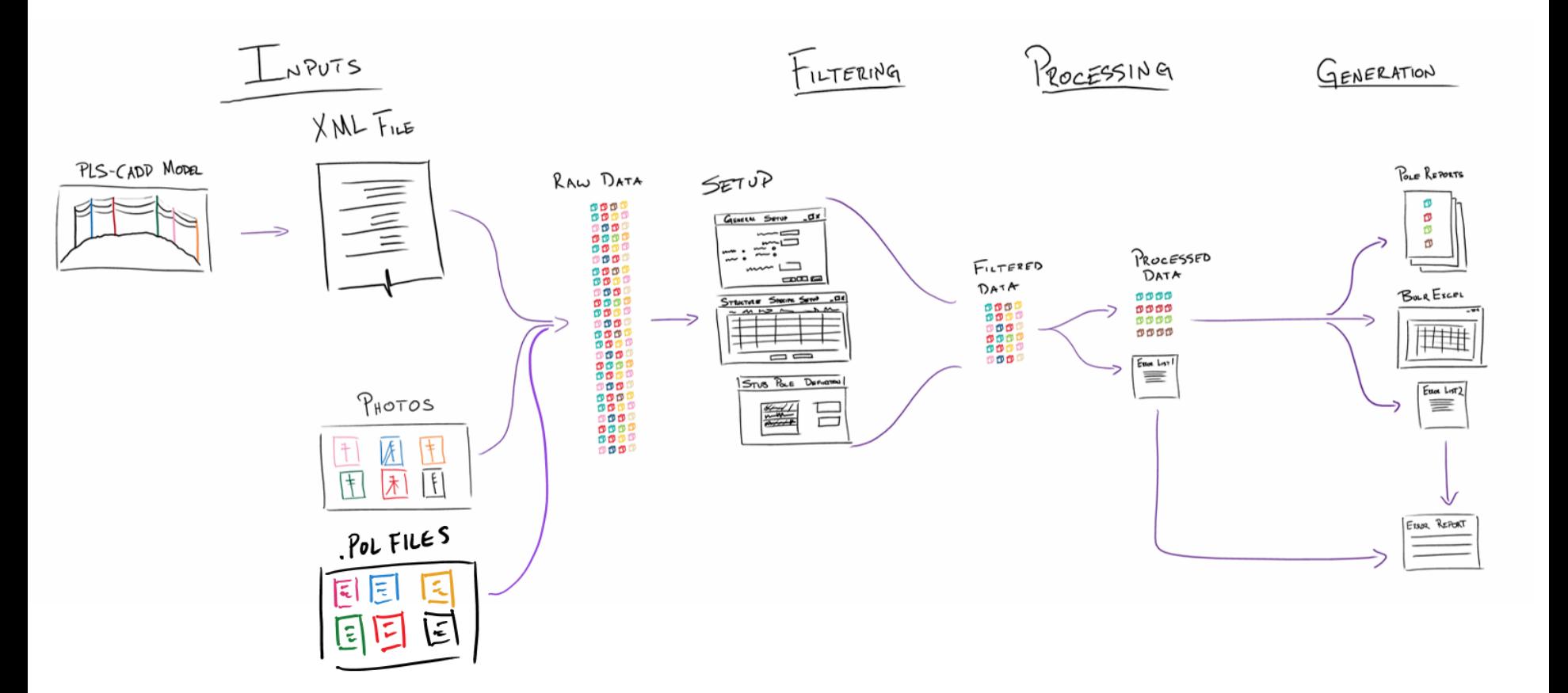

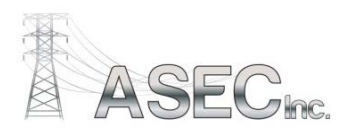

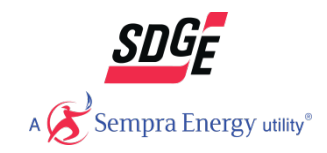

#### **Inputs**

 $$ 

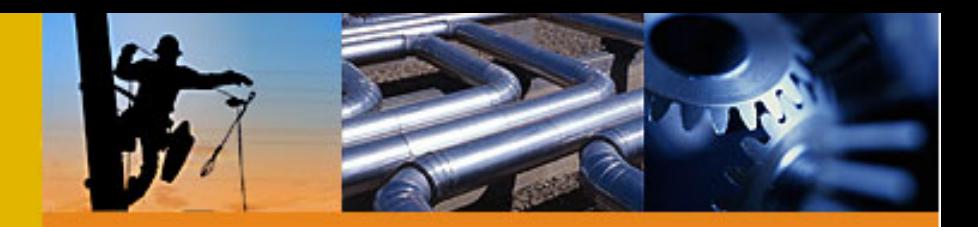

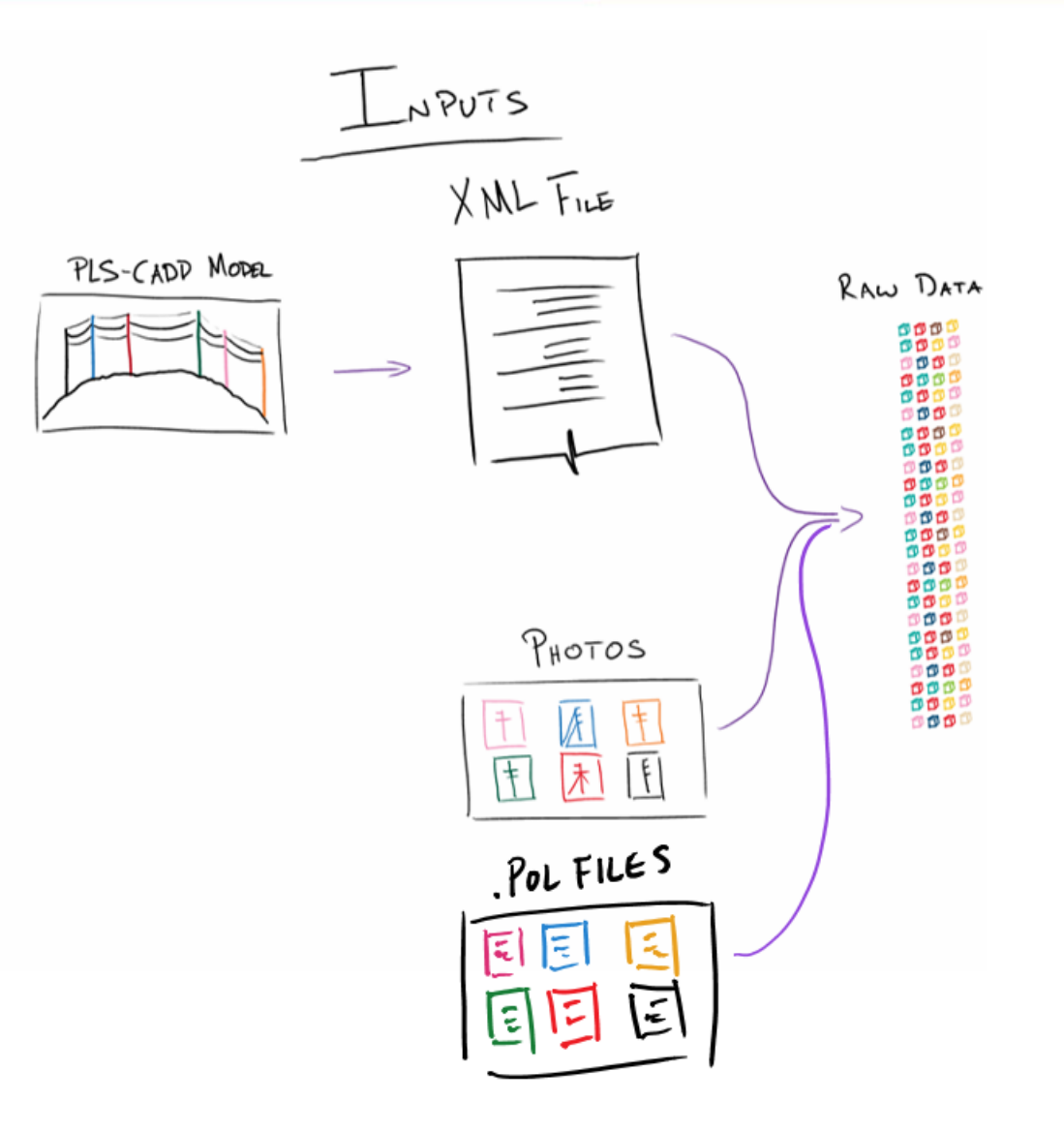

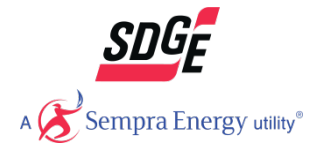

**XML**

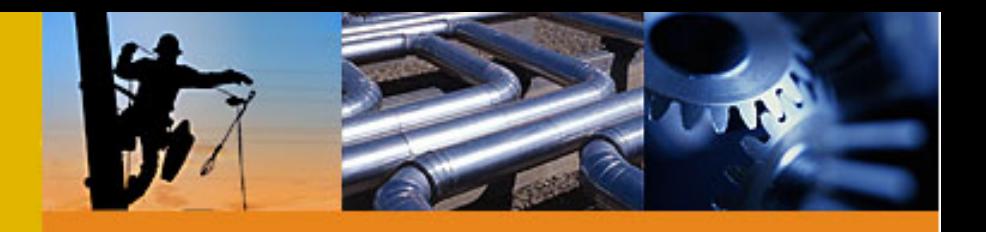

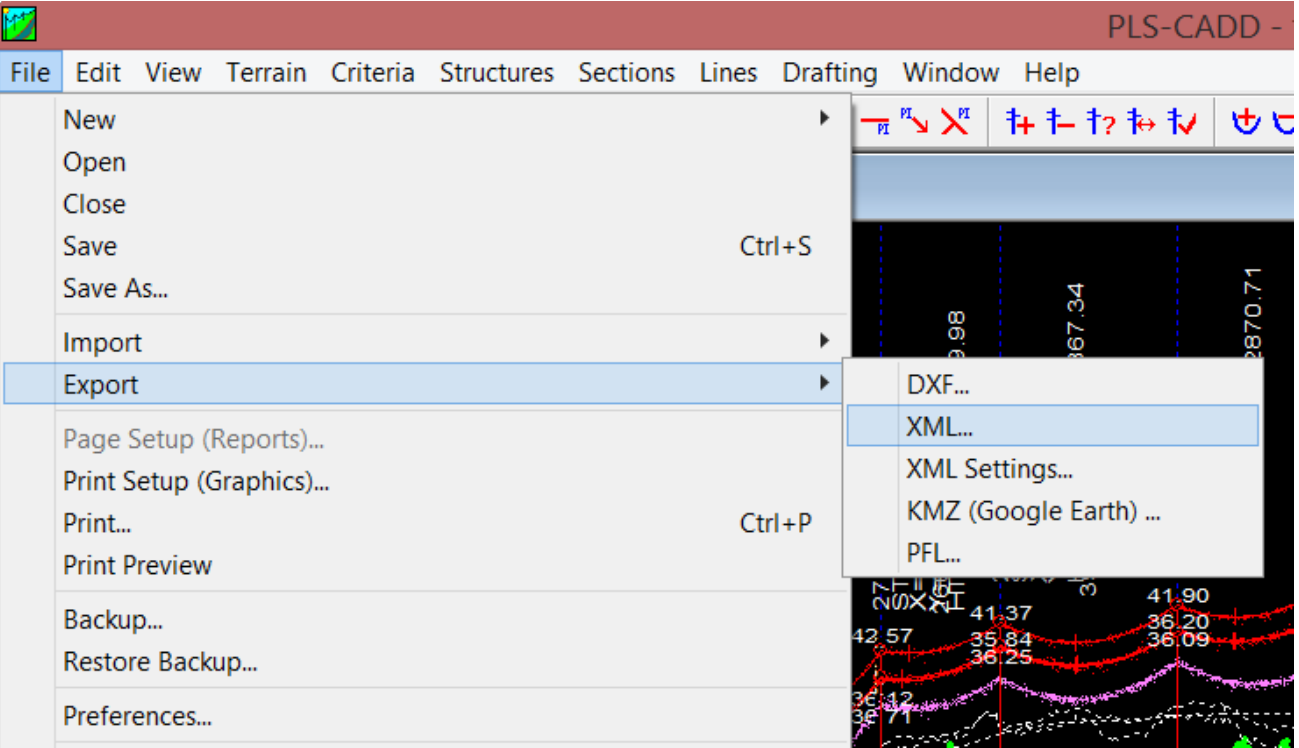

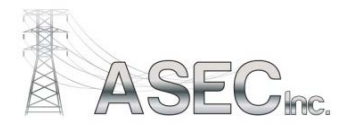

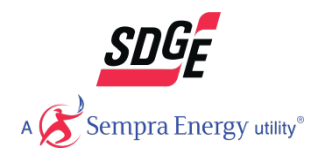

# **Filtering**

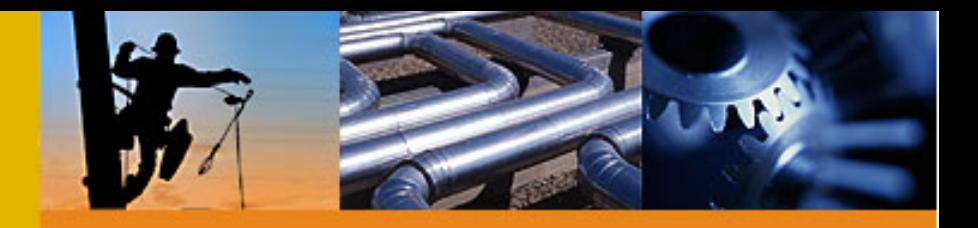

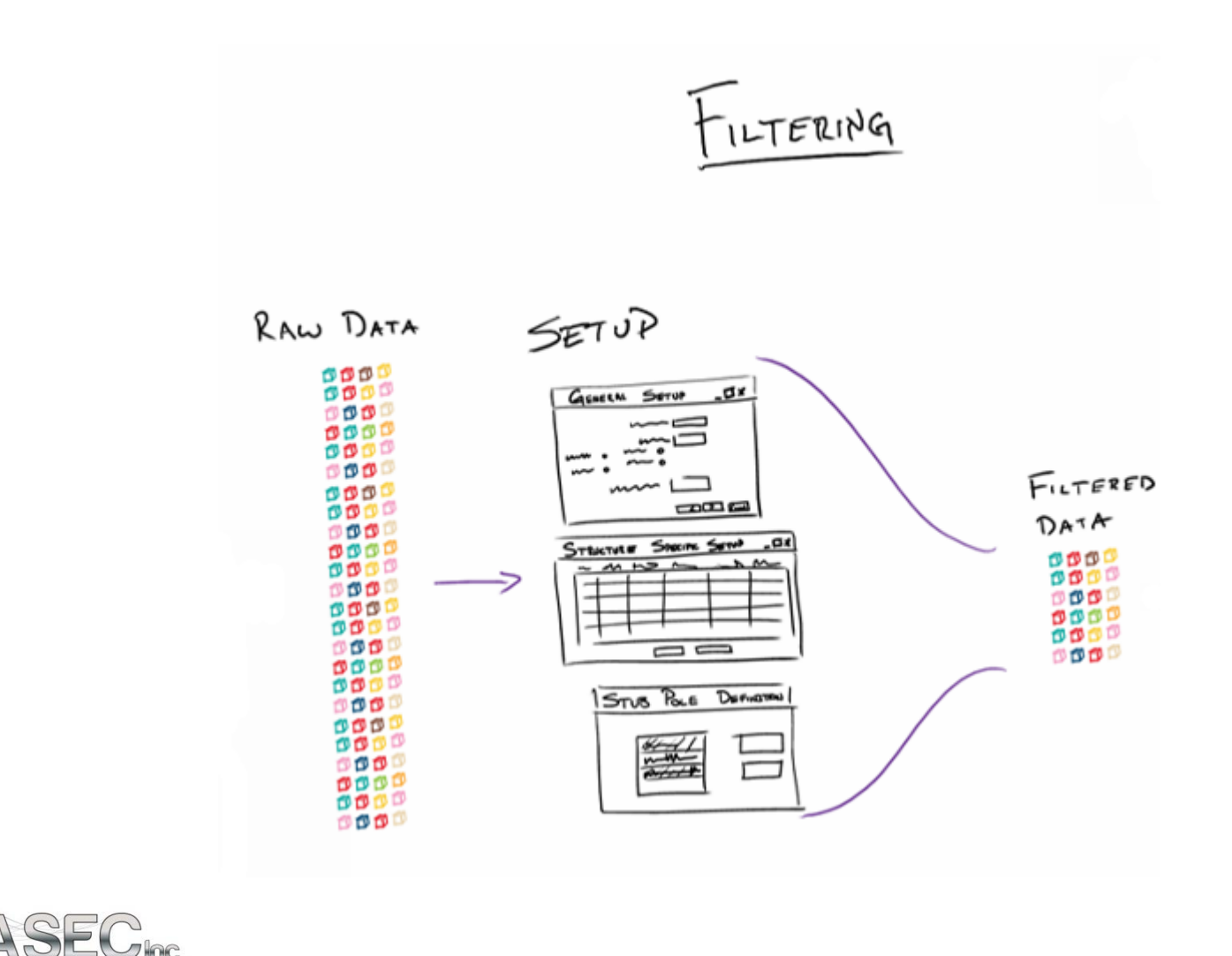

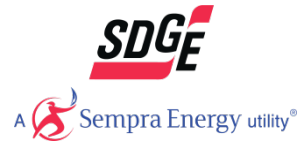

# **Filtering – General Setup**

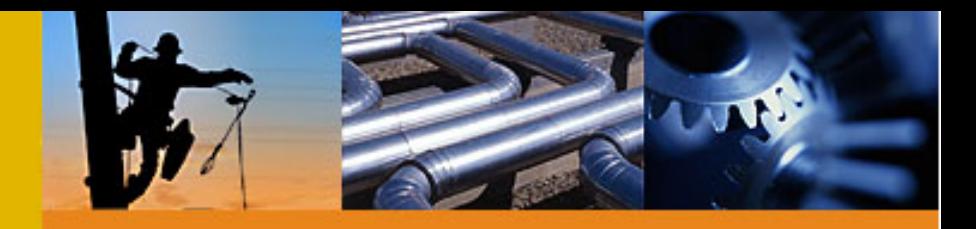

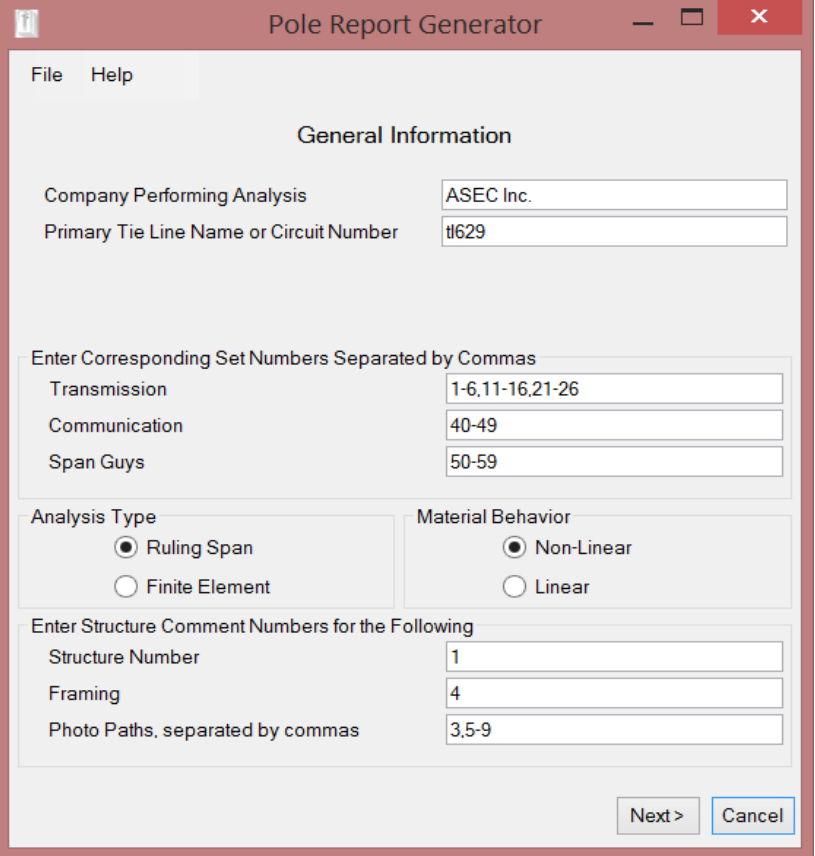

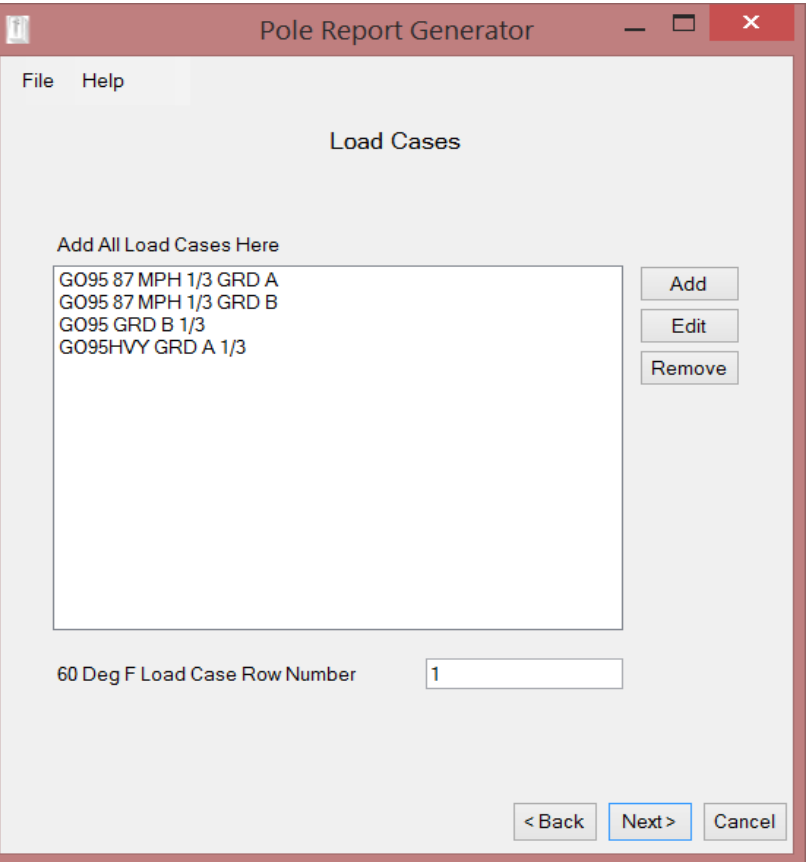

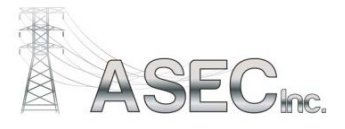

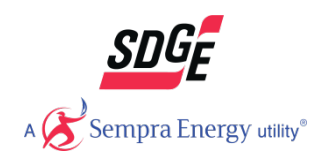

# **Filtering – Structure Specific Setup**

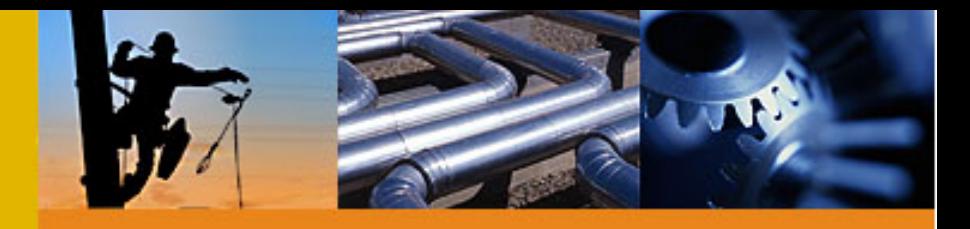

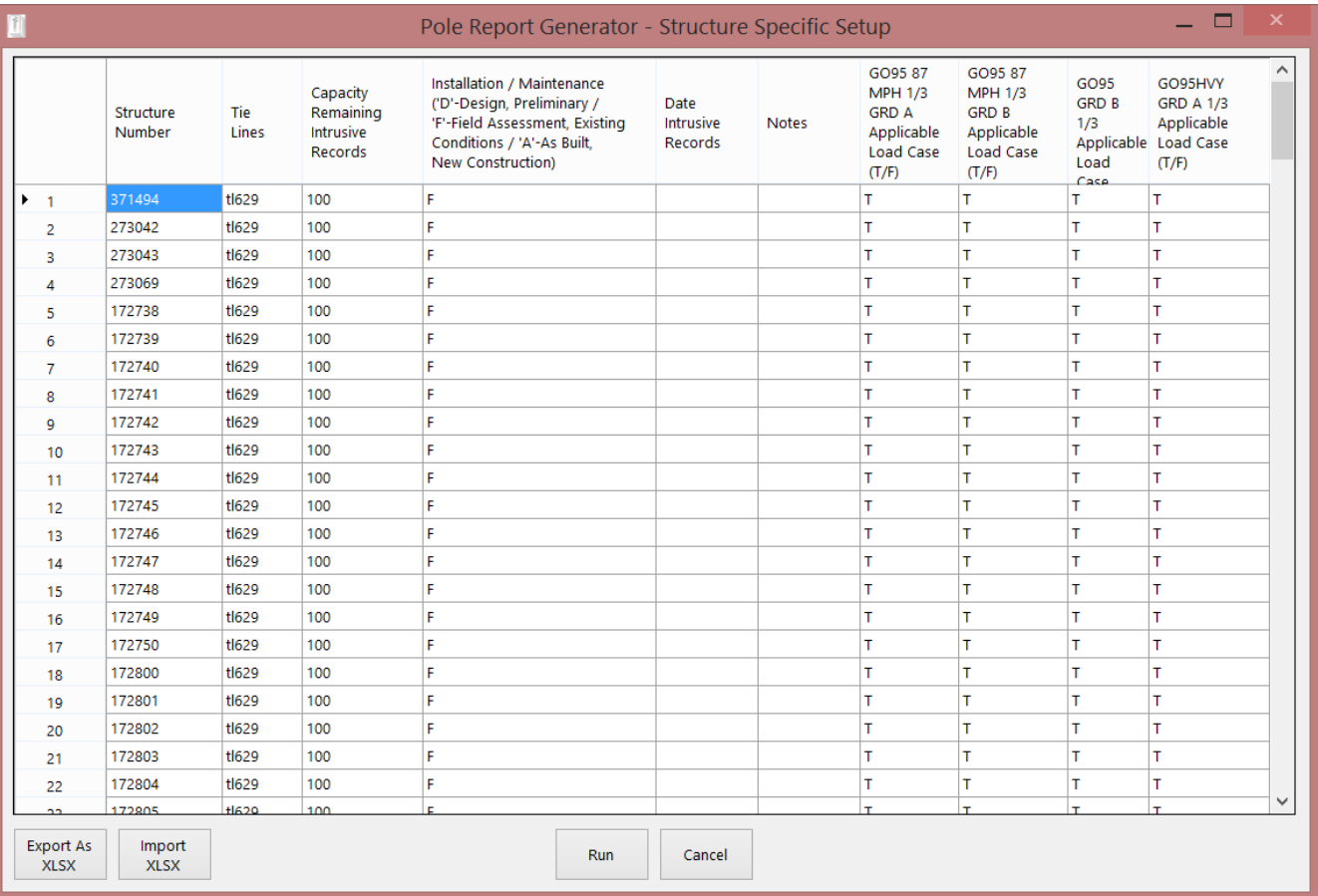

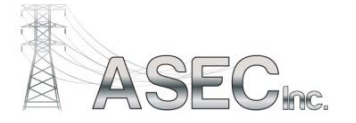

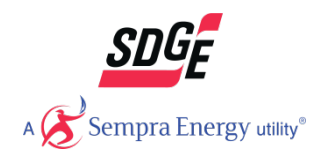

## **Filtering – Additional Structure Definition**

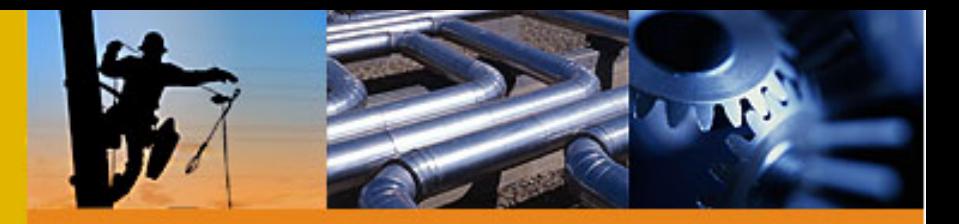

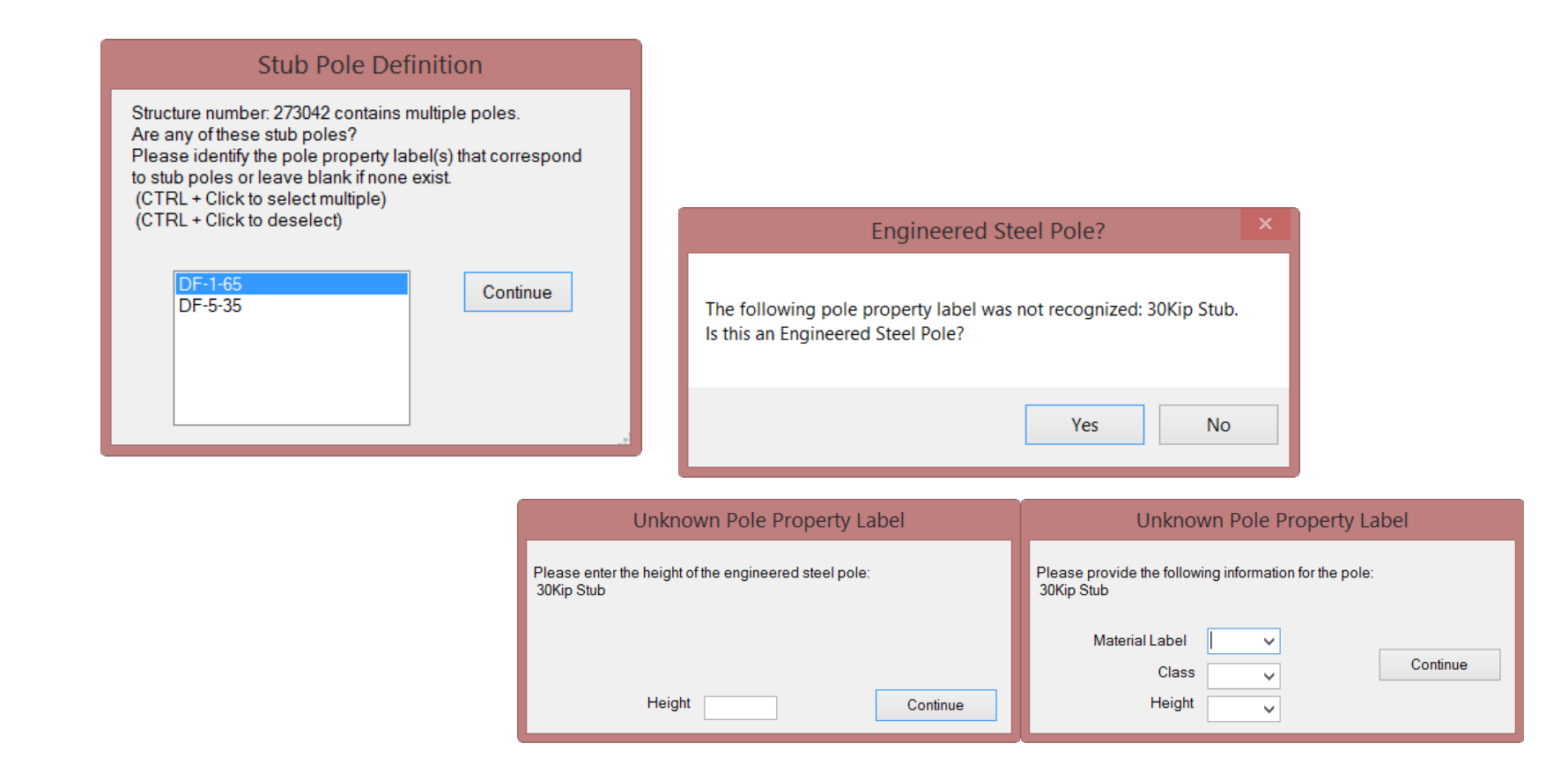

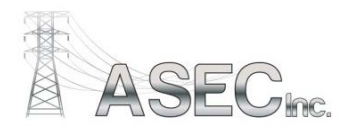

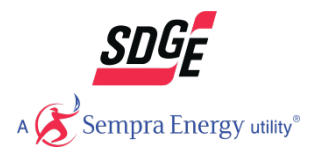

### **Processing**

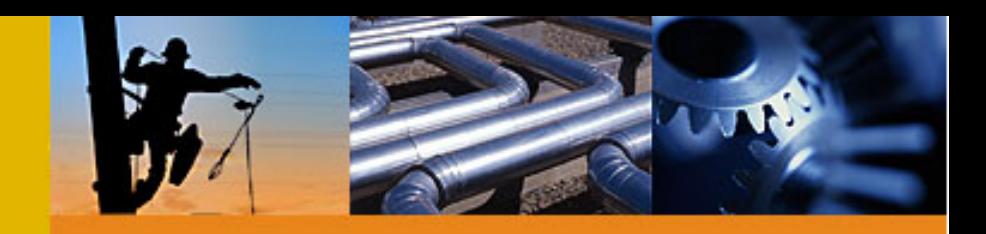

- Convert Filtered Data into Processed Data
	- Ordered Data Set
- Maintain running list of errors

PROCESSING

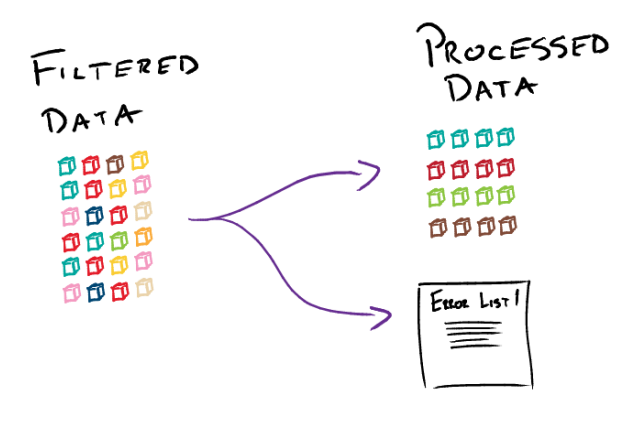

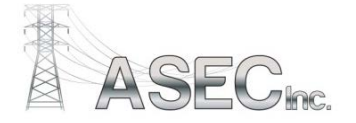

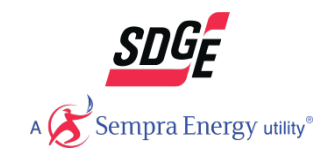

#### **Report Generation**

- 
- Convert Processed Data into Human Readable Data
- Maintain running list of errors

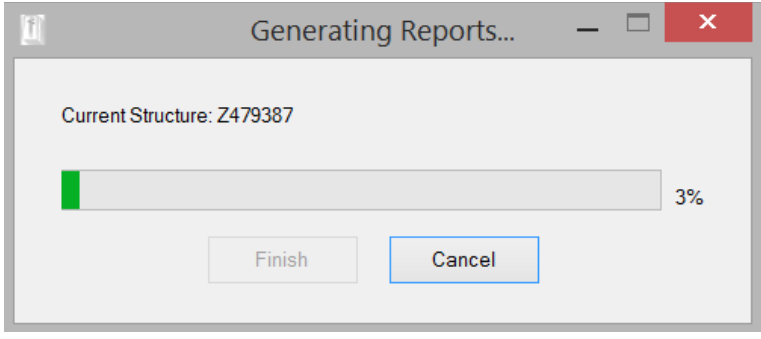

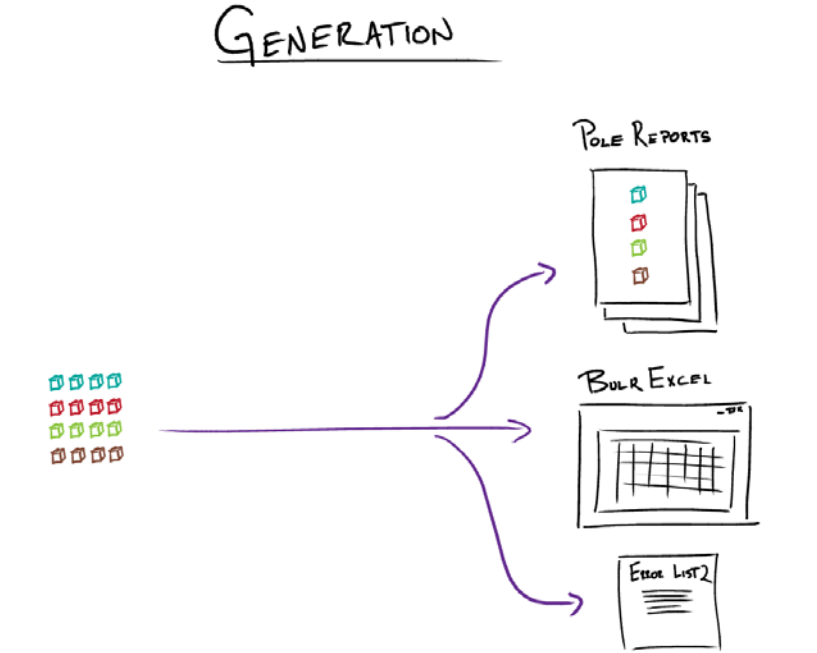

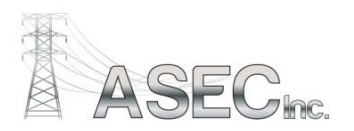

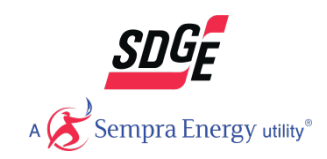

# **Error Reporting**

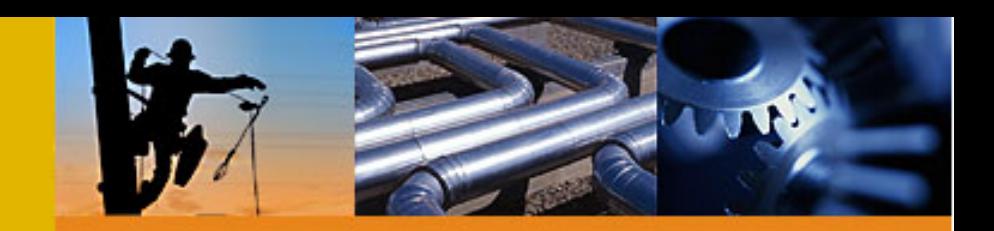

Report any errors caught during data processing and report generation

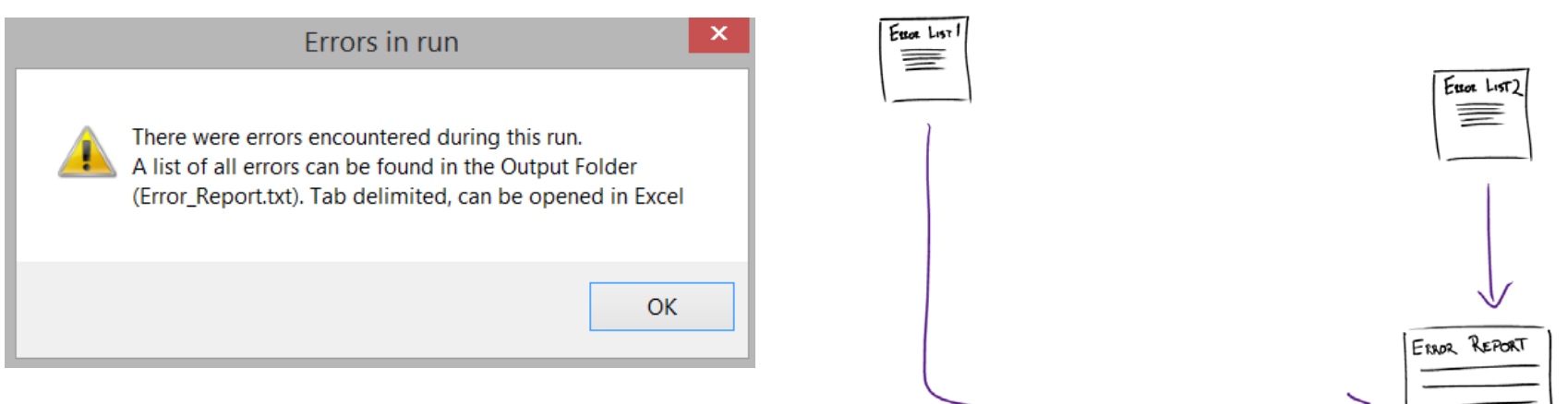

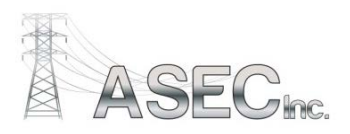

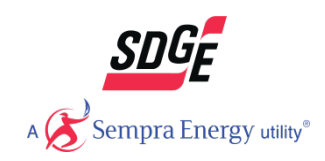

**Demo**

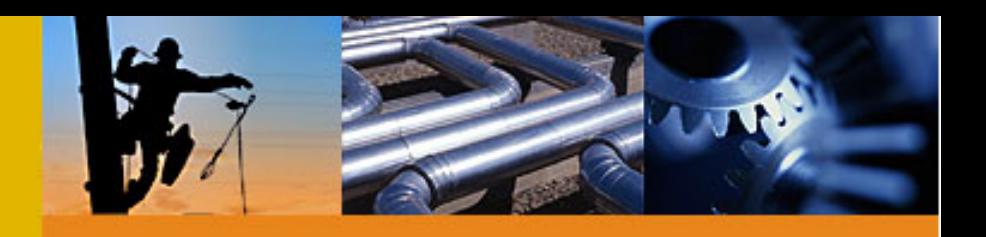

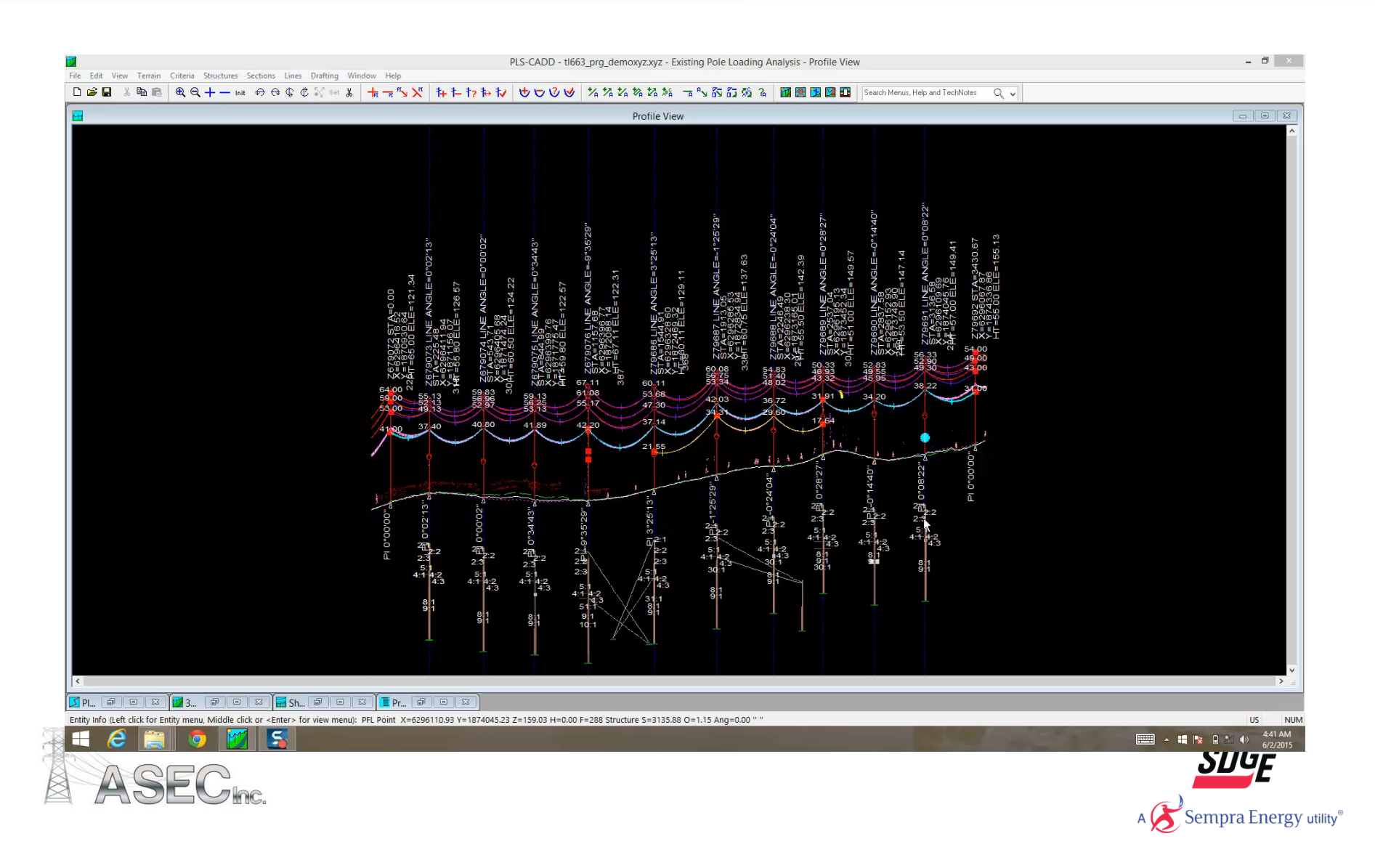

## **Implementation Strategy**

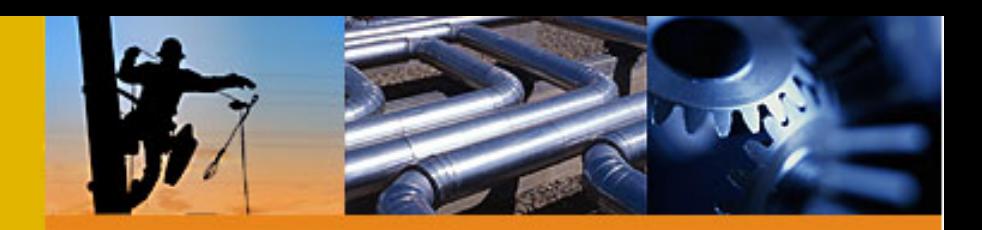

- Training to Include
	- PLS-CADD Standard
	- Direct Buried Pole Loading Standard
	- Pole Report Generator

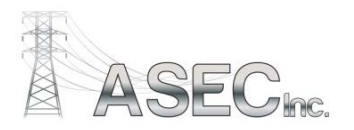

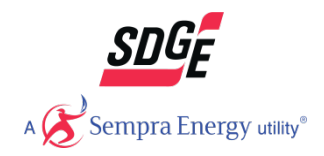

# **Questions**

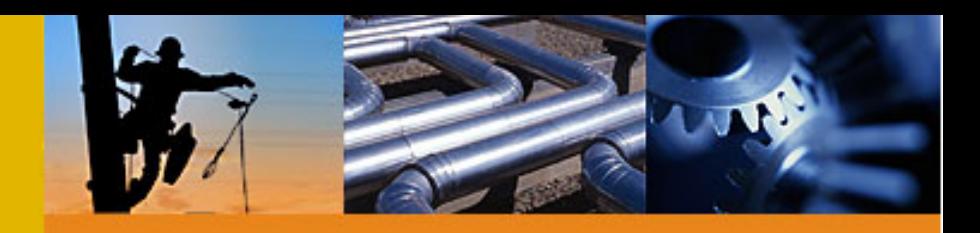

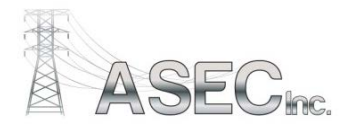

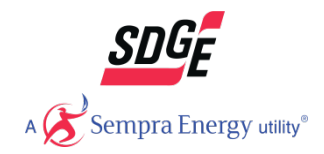